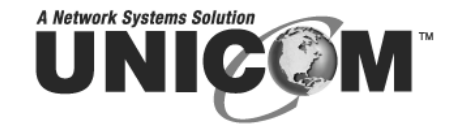

## **PoE** Injector

## Power over Ethernet Injector 802.3af

PN: POE-32101T

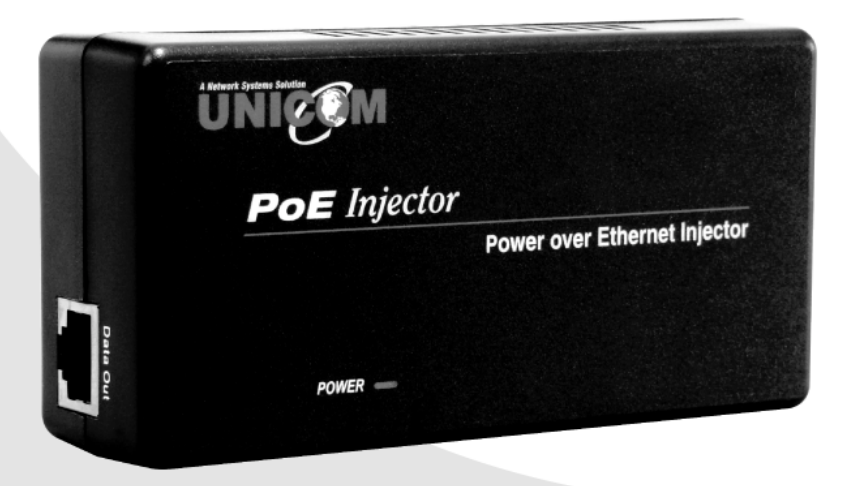

# **USER'S MANUAL**

## **Content**

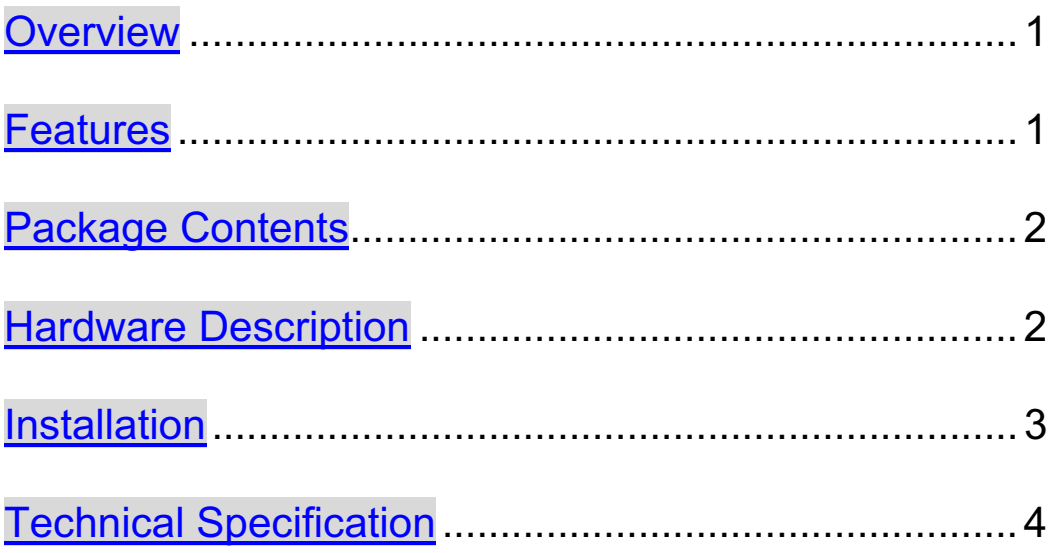

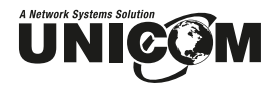

#### **Overview**

Unicom's **Power over Ethernet Injector** provides data and AC power through an Ethernet cable to a PoE-equipped device, such as an Access Point, PoE Splitter, or other equipment that supports the IEEE 802.3af standard. This injector is typically installed near an Ethernet hub. The following figure shows a typical **Power over Ethernet Injector** application.

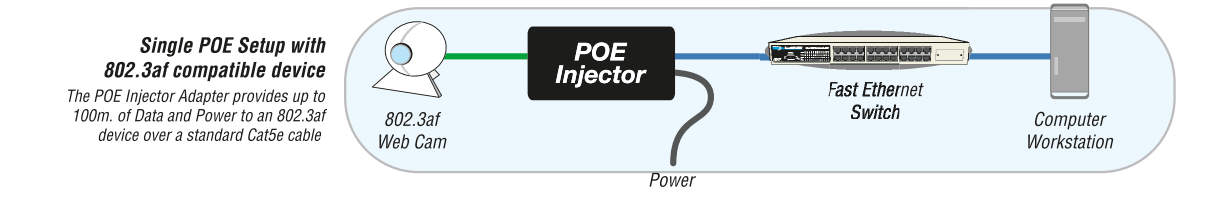

**Power over Ethernet Injection** application

#### **Features**

- Mix Ethernet and power into one RJ-45 port
- Delivers power up to 100 meters
- Short circuit protection
- Remote power feeding
- Lightweight and compact
- **Plug-and-Play**

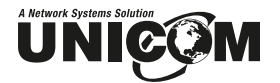

#### **Package Contents**

- (1) **Power over Ethernet Injector**
- **User Manual**

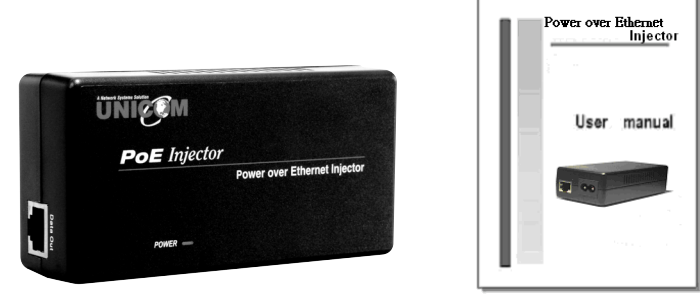

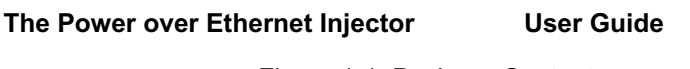

Figure 1-1. Package Contents

Compare the contents of your Power over Ethernet Injector package with the standard checklist above. If any item is missing or damaged, please contact your local dealer for service.

#### **Hardware Description**

The Power over Ethernet Injector has three connection ports and one LED indicator. Following is a brief description.

 **DATA IN port:** It is an RJ-45 Ethernet interface port for data transmission into the PoE Injector. This port connects to a switch.

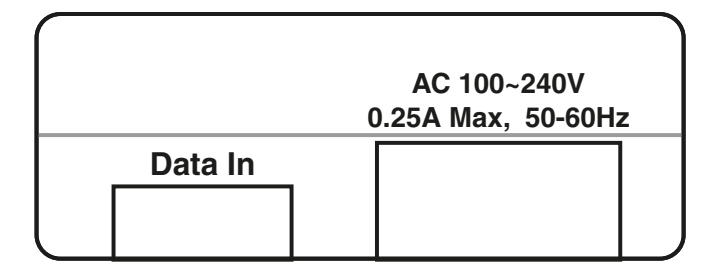

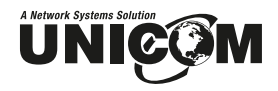

The DATA IN and POWER IN ports

- **POWER IN port:** The POWER IN port supplies power into the Injector.
- **DATA OUT port:** It is an RJ-45 Ethernet port and has a fixed RJ-45 cable to connect with PoE Splitters, PoE devices, or a PoE Hub.

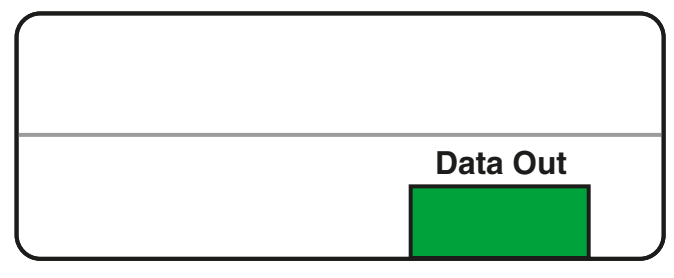

DATA OUT port

#### **Installation**

To install the Power over Ethernet Injector, please follow the steps below.

- 1. Connect the **DATA IN** port on the Power over Ethernet Injector to a switch or HUB with an RJ-45 cable.
- 2. Using an RJ-45 cable, connect the **DATA OUT** port on the Power over Ethernet Injector to a PoE splitter, PoE device (such as a router, access Point, etc.) or a PoE Hub.
- 3. Plug in the power cord of the Injector to a wall outlet.
- 4. Before starting, ensure all connections are correct.
	- The Power over Ethernet Injector connects to the Splitter, PoE Hub or POE device through the **DATA OUT** port.
	- The Power over Ethernet Injector connects to the switch through the **DATA IN** port**.**
	- The **POWER IN** port is receiving power from the wall outlet.

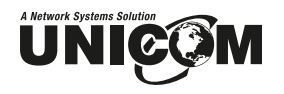

### **Technical Specification**

The following table provides the technical specifications of the **Power over Ethernet Injector**.

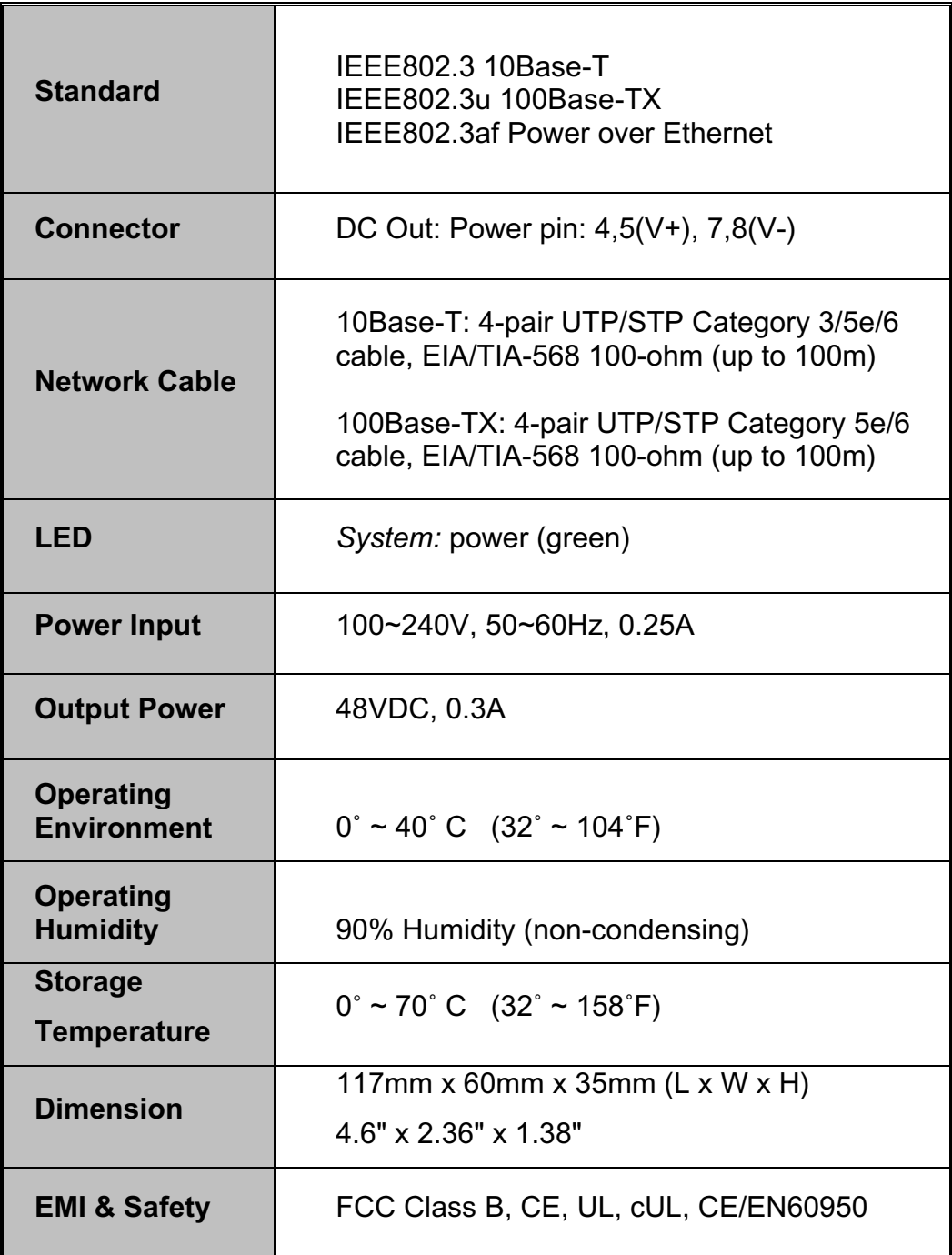